The book was found

# **QuickBooks For Law Firms: Smart Techniques That Will Save Time And Money**

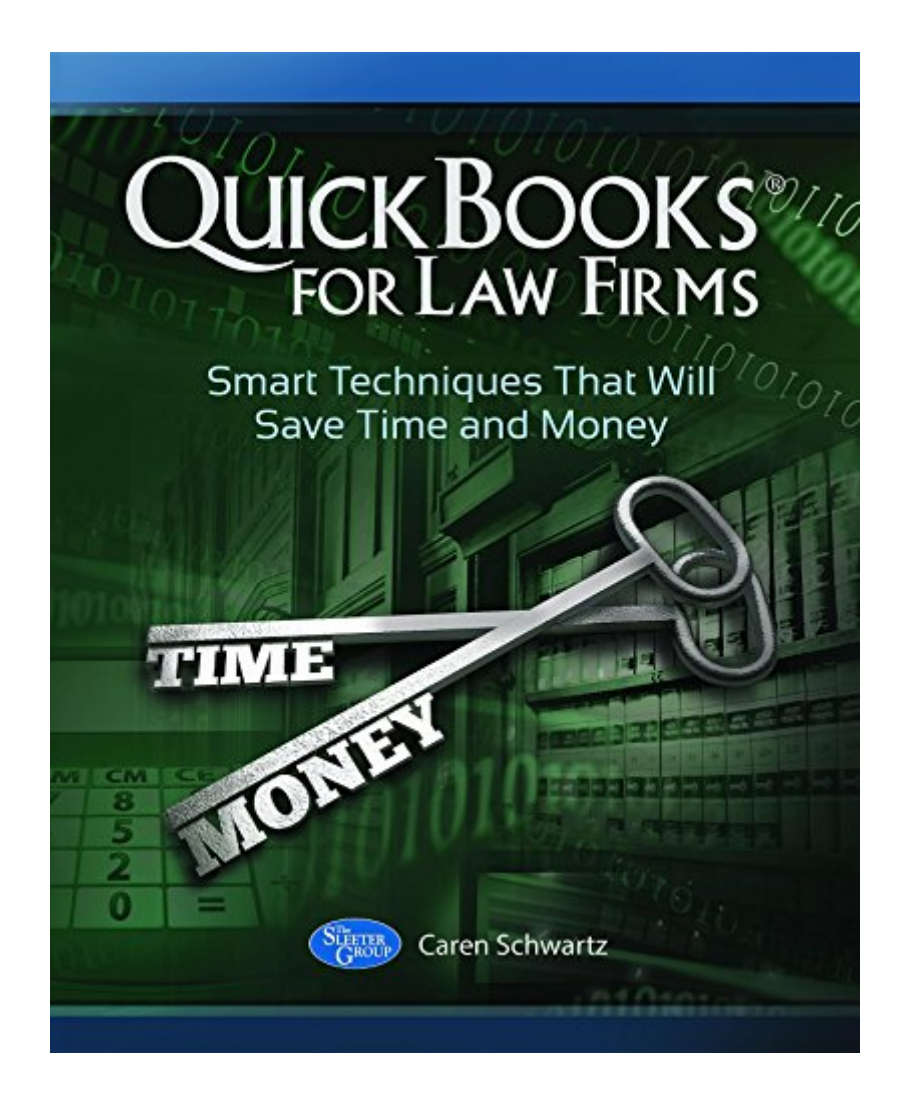

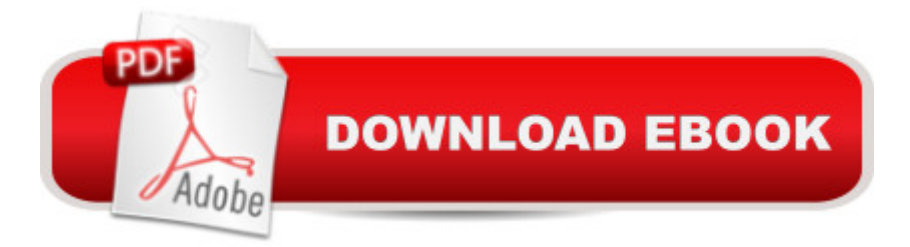

## **Synopsis**

QuickBooks is the most popular small business accounting software program, and it is used in all types of industries. Legal firms are no exception, with thousands of small law offices using QuickBooks across the country. But lawyers and their firms have specific needs. QuickBooks can be a smart choice for legal firms, but only if it is properly set up and transactions are entered correctly and consistently. This book will help lawyers and their staff make the right choices and use QuickBooks correctly. It will guide attorneys through the terminology, special setup issues, and billing needs to help ensure their law firm's accounting is accurate and easy. We also cover ways to make law offices more efficient with add-on products that work for attorneys. QuickBooks for Law Firms: Smart Techniques That Will Save Time and Money shows you how to use QuickBooks to: $\hat{a}$   $\phi$ Set up your Chart of Accounts and items. $\hat{a} \notin S$ et up customers and vendors. $\hat{a} \notin S$ et up rates and track time. $\hat{a} \notin \text{Track}$  expenses and bill them to your clients. $\hat{a} \notin \text{Generate}$  invoices and statements for your clients. a ¢ Track your receivables. a ¢ Manage general retainers. a ¢ Manage Interest on Lawyer Trust Accounts (IOLTAs) and trust accounts."Any lawyer using QuickBooks in his or her office will find this a very valuable resource."- Julie Zevchek, Executive Office Solutions, Inc.

## **Book Information**

File Size: 7384 KB Print Length: 152 pages Publisher: The Sleeter Group; 1 edition (July 17, 2014) Publication Date: July 17, 2014 Sold by:Â Digital Services LLC Language: English ASIN: B00M09A216 Text-to-Speech: Enabled X-Ray: Not Enabled Word Wise: Enabled Lending: Not Enabled Enhanced Typesetting: Enabled Best Sellers Rank: #336,752 Paid in Kindle Store (See Top 100 Paid in Kindle Store) #13 in $\hat{A}$  Kindle Store > Kindle eBooks > Law > Law Practice > Law Office Education #36 in $\hat{A}$  Kindle Store > Kindle eBooks > Business & Money > Entrepreneurship & Small Business > Bookkeeping #38 in Books > Law > Law Practice > Law Office Education

## **Customer Reviews**

This book should be titled "How to Setup Quickbooks." There is virtually NO helpful information in this book that would assist an attorney or small law firm effective USE Quickbooks on a day to day basis.Items that aren't discussed at all:1. Best workflow practices for entering firm expenses (i.e., methods for staying on top of accounting)2. How to reconcile accounts, particularly IOLTA accounts.3. How to change EXISTING Quickbook setups to incorporate setup suggestions in the book.4. How to run reports on client's outstandingItems that are discussed, but don't offer any practical help:1. How to effectively account for "soft costs." The book offers advice for setting up an "Item" for tracking soft cost expenses, but doesn't cover at all how you are supposed to categorize the reimbursement funds when they are received.All in all, this book includes SOME very basic information - but not enough to effectively allow a attorney to use Quickbooks on their own. It certainly doesn't cover the particular needs of lawfirms very well at all.

A very well written book and easy to follow and understand. Caren also makes sure that we understand the legal terminology and how it applies in QuickBooks. I really appreciated the many QuickBooks screenshots she included in her book because it made it that much easier to follow along and see how transactions and reports were created and later used (especially great for us visual learners).

I did find some useful tips in this book but I expected a lot more depth and detail. The author spends a lot of time on basic Quickbook functions which a regular user already knows. I bought this because I thought they were going to provide a lot more information specific to law firm accounting. I skimmed through more than half the book looking for the meat. The book is easy to read and clear. On my iPad it was very handy that I could tap on the illustrations and then expand them to read them easily.

As I read the book to see what QB would offer "in comparison" to the billing program my law firm currently utilizes, the book stated that it would only be useful if the reader already has the actual program. So, hint: don't use the book to "determine" if it would be helpful to "switch" from another program to QB. Guess it would be better to speak with sales to that end. That said, the book is written in clear, easy to understand language.

I have no prior experience with Quickbooks and this book was very easy to read and a great guide

#### Download to continue reading...

QuickBooks for Law Firms: Smart Techniques That Will Save Time and Money QuickBooks: Best [Way to Learn QuickBooks w](http://orleanswer.com/en-us/read-book/j6yxg/quickbooks-for-law-firms-smart-techniques-that-will-save-time-and-money.pdf?r=zFPlbmIsRAV3erHx8PgjRcXuRVoPvV7HOek88J22P9c%3D)ithin a day to optimize bookkeeping! (QuickBooks, Bookkeeping, QuickBooks Online, QuickBooks 2016, ... Business Taxes, Small Business Accounting) QuickBooks: The Easiest and Simple Guide to Learn QuickBooks. (Quickbooks 2016 Guide, Bookqueeping, Quickbook Hosting, Accounting solutions, Personal Finance, Small Business, Software.) QuickBooks: The Complete Beginners Guide 2016 -Everything You Need To Know To Keep Your Books! (Quickbooks 101, Quickbooks 2016 Guide) The Waste Not, Want Not Cookbook: Save Food, Save Money and Save the Planet Solar Power: How to Save A LOT of Money the Easy Way (Solar Power, Save Money, Solar Energy, Solar, Sustainable Energy, Sustainable Homes, Sustainability) Debt-Free: How to Get Out of Debt To Your Road Towards Financial Freedom (Get Out of Debt, Budgeting Money, Save Money, Credit Card Debt, Wealth Management, Credit Control, Money Tips) Restaurant Accounting with QuickBooks: How to set up and use QuickBooks to manage your restaurant finances QuickBooks 2016 For Dummies (Quickbooks for Dummies) QuickBooks 2015: The Missing Manual: The Official Intuit Guide to QuickBooks 2015 QuickBooks: 2016 QuickBooks for Your Small Business: A Beginner's Guide to Bookkeeping Running QuickBooks in Nonprofits: The Only Comprehensive Guide for Nonprofits Using QuickBooks QuickBooks 2014: The Missing Manual: The Official Intuit Guide to QuickBooks 2014 Your Amazing Itty Bitty Book of QuickBooks Terminology: 15 Terms Every QuickBooks User Should Understand QuickBooks Online Practice Set: Get QuickBooks Online Experience using Realistic Transactions for Accounting, Bookkeeping, CPAs, ProAdvisors, Small Business Owners or other users QuickBooks en Espanol - QuickBooks in Spanish - Guia para Latinos (Spanish Edition) LL COMPUTER ACCOUNTING QUICKBOOKS 2015 W QUICKBOOKS STUDENT DATA SOFTWARE Prep-Ahead Meals From Scratch: Quick & Easy Batch Cooking Techniques and Recipes That Save You Time and Money Apple's Homekit Smart Home Automation System Handbook: Discover How to Build Your Own Smart Home Using Apple's New HomeKit System (Smart Home Automation Essential Guides Book 7) The Everything Meals For A Month Cookbook: Smart Recipes To Help You Plan Ahead, Save Time, And Stay On Budget

<u>Dmca</u>